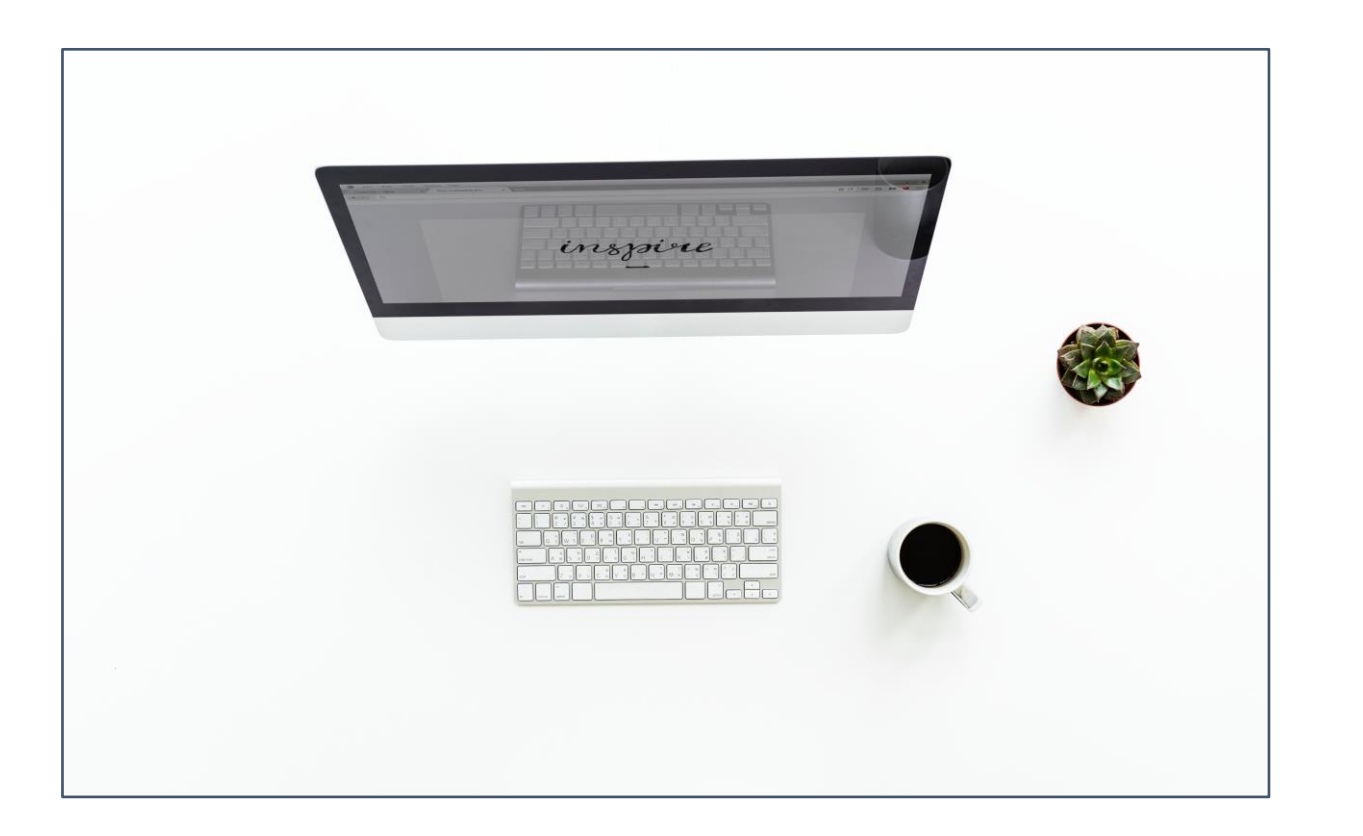

# Análisis de la varianza (ANOVA)

Miguel Ángel Tarancón Morán & Consolación Quintana Rojo

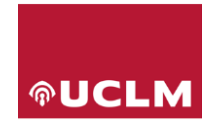

Área de Estadística Económica y Empresarial

Departamento de Economía Aplicada 1 Universidad de Castilla – La Mancha

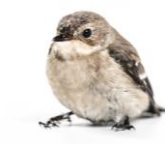

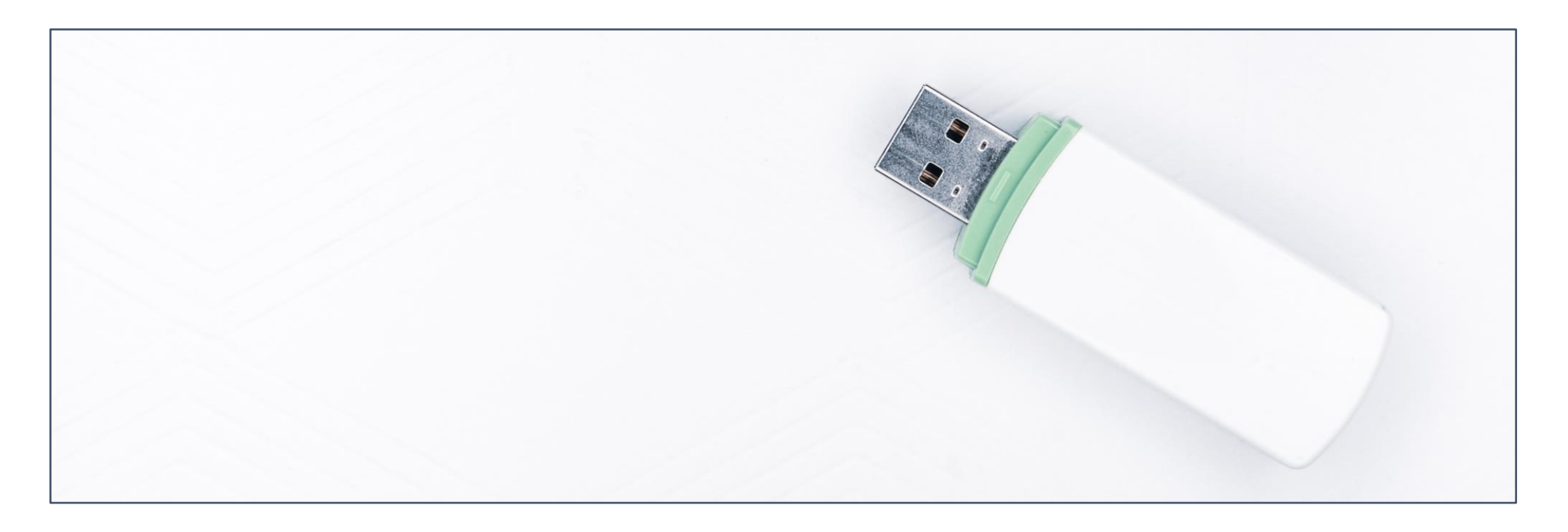

❶ Introducción. 2 ANOVA de un factor. ❸ ANOVA multifactorial. 4 Análisis multivariante de la varianza.

#### Introducción.

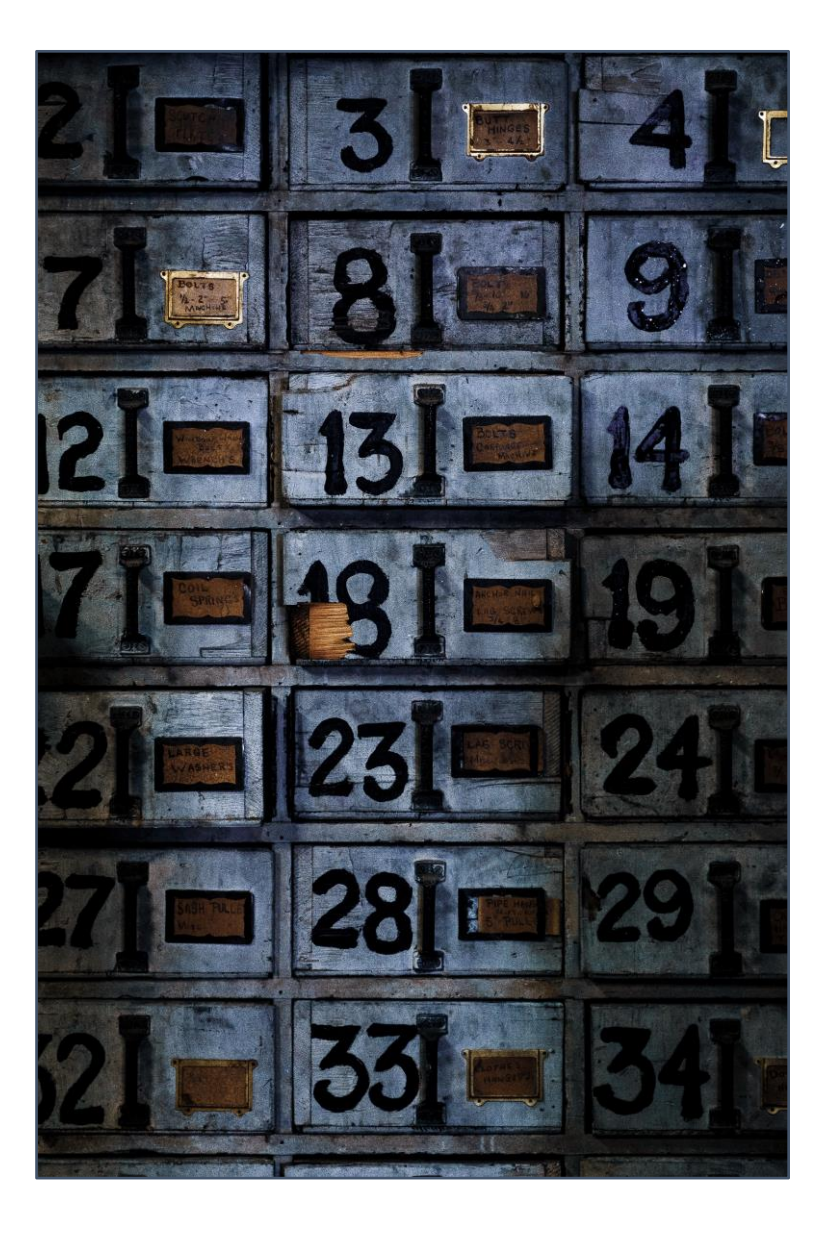

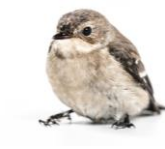

- En el análisis de la varianza (**ANOVA**) existen una o varias variables **dependientes cuantitativas** (escala métrica) cuyo **valor medio** se hace depender de los **niveles o categorías** que presentan **uno o varios atributos** (variables independientes cualitativas, categóricas, atributos o factores).
- El análisis ANOVA es una **generalización** del contraste de hipótesis sobre la diferencia de medias nula para 2 poblaciones normales con varianza poblacional desconocida.

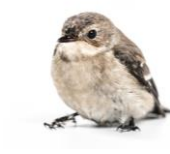

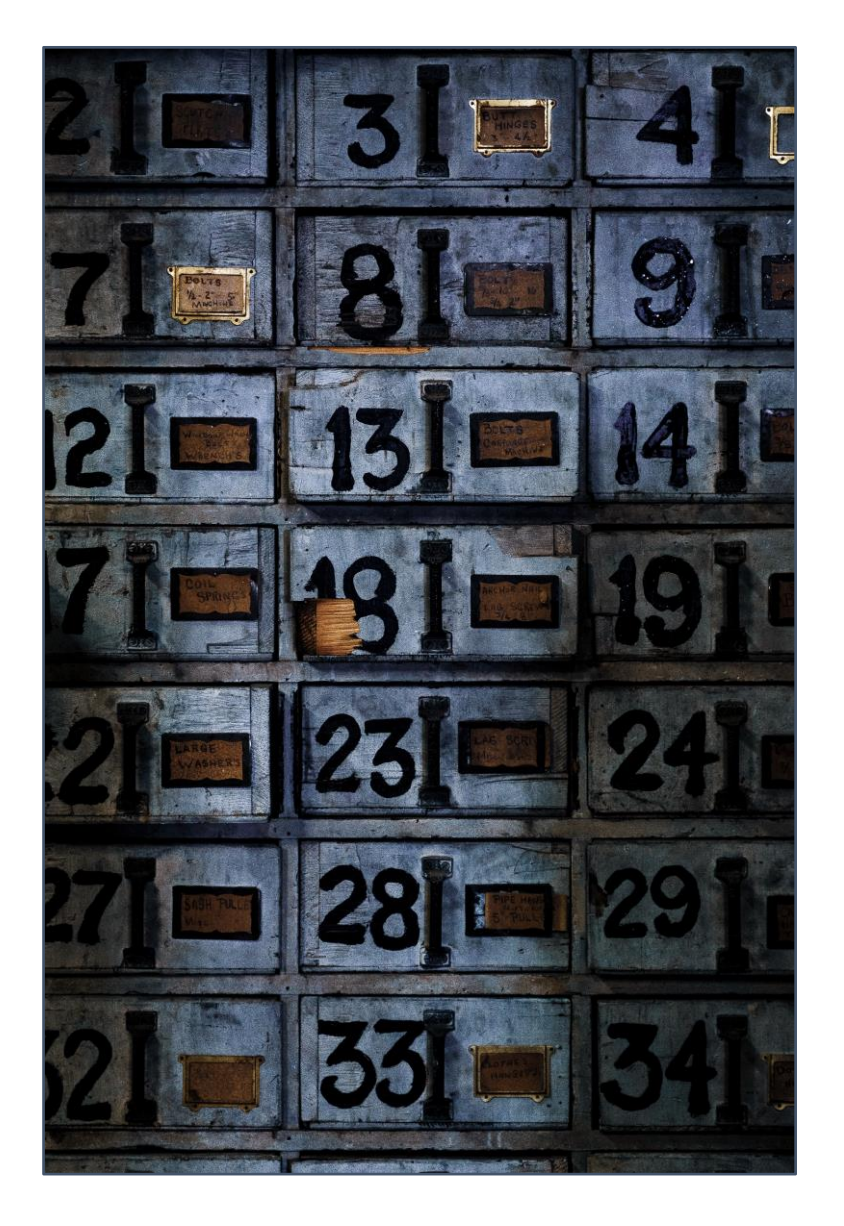

- **Hipótesis nula: las medias** de la variable dependiente para cada nivel o categoría del factor considerado **son iguales**.
- **Si se cumple H<sup>0</sup>** es que **el nivel o categoría que toma el factor no influye sobre el valor medio de la variable dependiente**, por lo que el comportamiento de la variable métrica será **independiente** del grupo de pertenencia de los casos, según el factor.

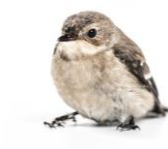

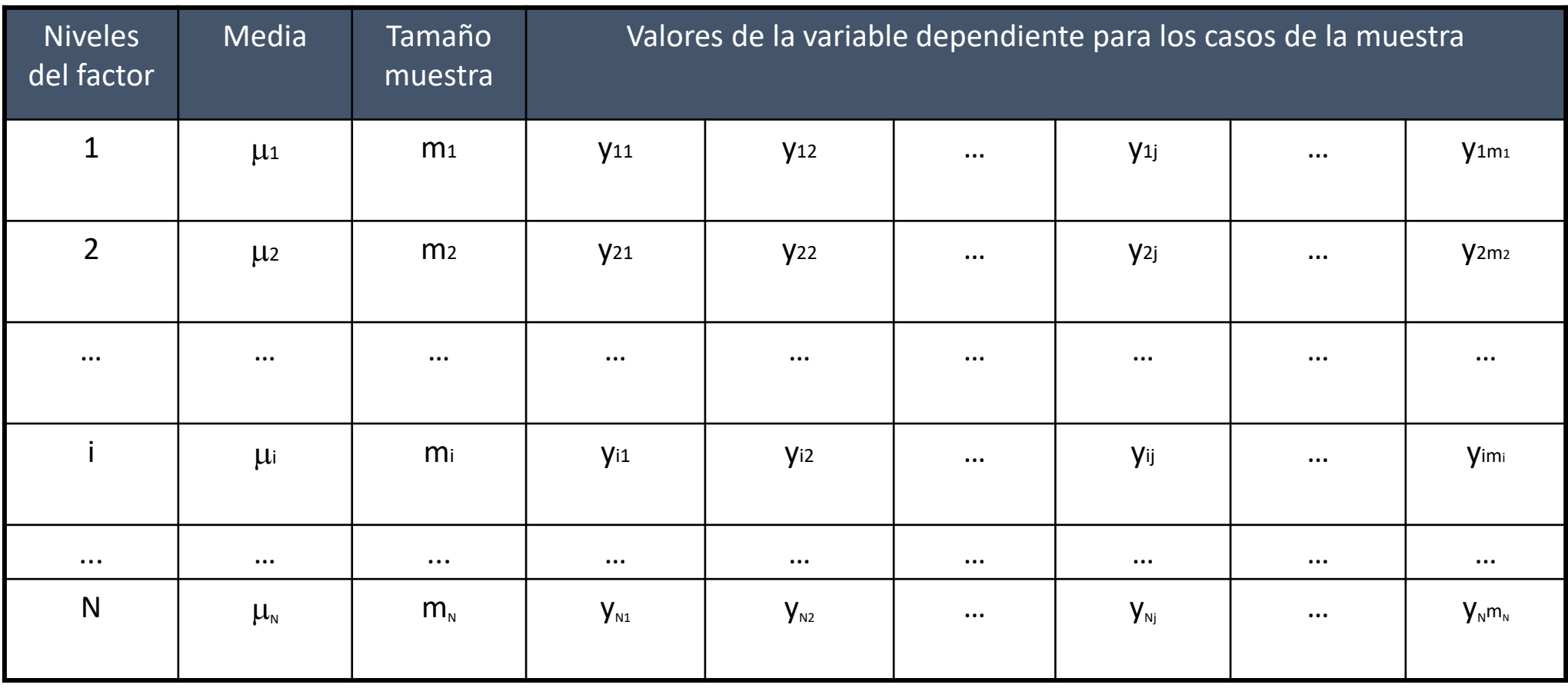

$$
M=\sum_{N}^{i=1}m_i
$$

Hipótesis nula:  $H_0: \mu_1 = \mu_2 = ... = \mu_i = ... = \mu_N$ 

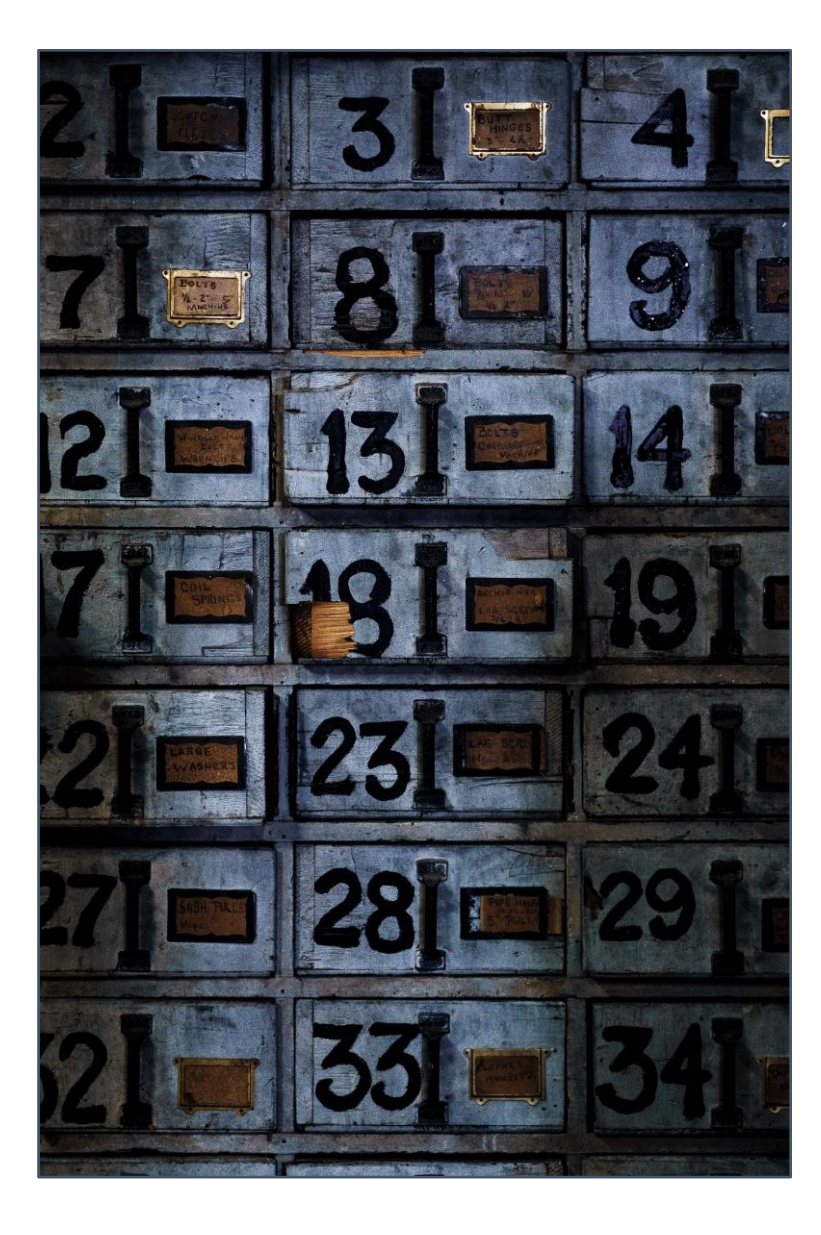

• También puede plantearse el problema como que el valor que toma la variable métrica para el caso j del nivel i del factor,  $y_{ij}$ , puede expresarse como:

$$
y_{ij} = \mu_i + \varepsilon_{ij} = \mu + a_i + \varepsilon_{ij}
$$

Con:

- $\mu_i$  media de la variable métrica en el nivel i del factor
- $\varepsilon_{ij}$  comportamiento específico de la variable métrica en el individuo j del nivel i
- $\mu$  media de la variable métrica
- $a_i$  comportamiento específico de la variable métrica del nivel i del factor
- En este caso,  $H_0: a_i = 0$  para todo i.

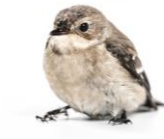

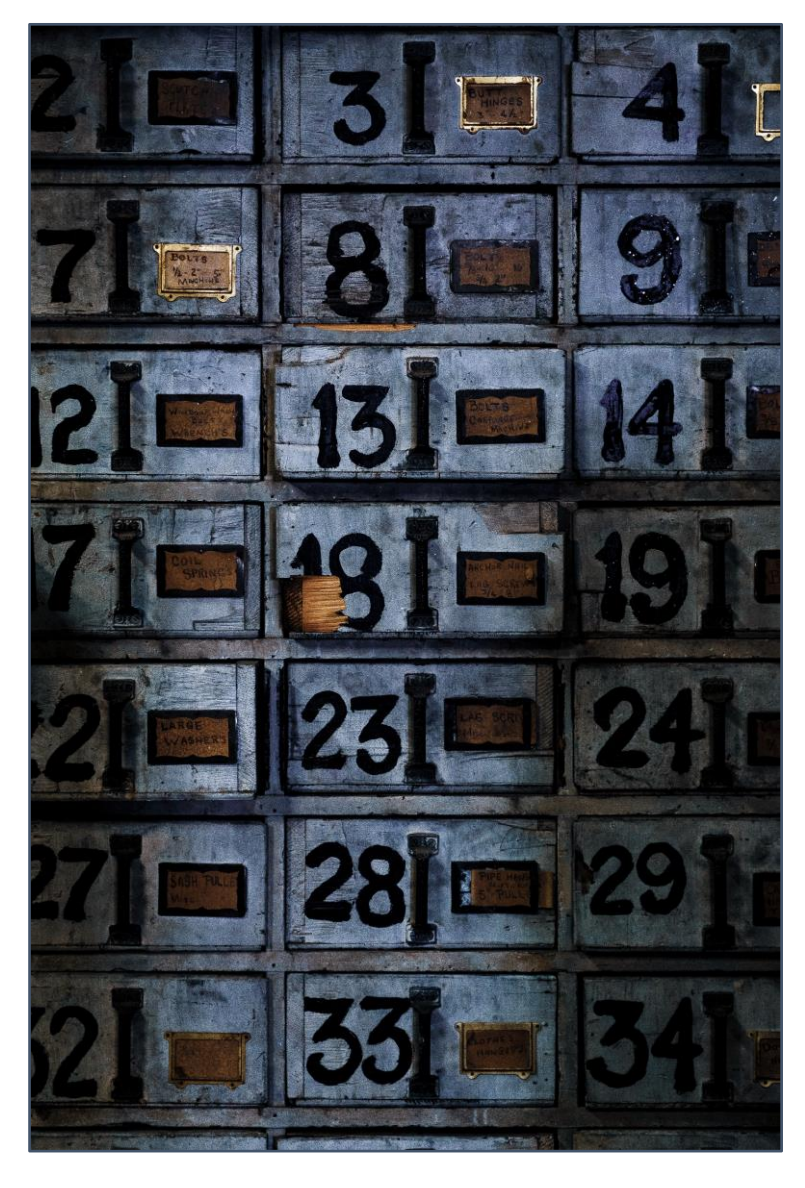

Modelo:

$$
y_{ij} = \mu_i + \varepsilon_{ij} = \mu + a_i + \varepsilon_{ij}
$$

$$
i = 1, 2, ..., N
$$
;  $j = 1, 2, ..., m_i$  para el nivel  $i$ ;  $M = \sum_{N}^{i=1} m_i$ 

• Sustitución por medias:  $y_{ij} = \mu + (\mu_i - \mu) + (y_{ij} - \mu_i)$ 

 $a_i = \mu_i - \mu$ ;  $\varepsilon_{ij} = y_{ij} - \mu_i$ 

• Estimación:

$$
y_{ij} = \bar{y}_{\bullet \bullet} + (\bar{y}_{i \bullet} - \bar{y}_{\bullet \bullet}) + (y_{ij} - \bar{y}_{i \bullet})
$$

$$
\hat{\mu} \rightarrow \bar{y}_{\bullet \bullet} = \frac{\sum_{ij} y_{ij}}{\sum_i m_i} ; \ \hat{\mu}_i \rightarrow \bar{y}_{i \bullet} = \frac{\sum_j y_{ij}}{m_i}
$$

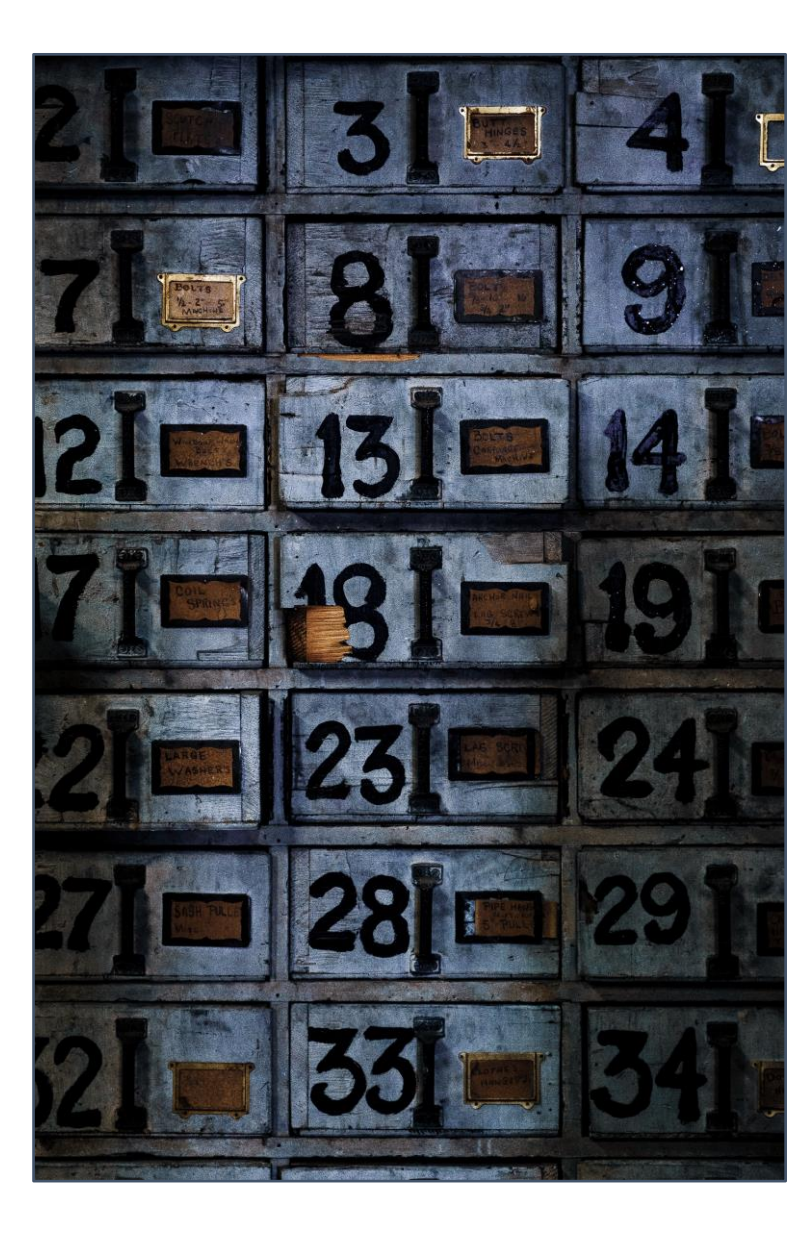

• Estimación:

$$
y_{ij} = \bar{y}_{\bullet \bullet} + (\bar{y}_{i \bullet} - \bar{y}_{\bullet \bullet}) + (y_{ij} - \bar{y}_{i \bullet})
$$

Recolocando, elevando al cuadrado y sumando las ecuaciones para todos los casos de la muestra (es decir, para todos los i, j:

$$
\sum_{i} \sum_{j} (y_{ij} - \bar{y}_{\bullet \bullet})^2 = \sum_{i} m_i (\bar{y}_{i \bullet} - \bar{y}_{\bullet \bullet})^2 + \sum_{i} \sum_{j} (y_{ij} - \bar{y}_{i \bullet})^2
$$

Variación total (VT) Variación entregrupos (VE) Variación intra-grupos (VI)

Bajo  $H_0$  (no existen diferencias entre medias) se cumplirá que el estadístico :

$$
F = \frac{\frac{VE}{N-1}}{\frac{VI}{M-N}} = \frac{\frac{\sum_{i} m_i (\bar{y}_{i\bullet} - \bar{y}_{\bullet \bullet})^2}{N-1}}{\frac{\sum_{i} \sum_{j} (y_{ij} - \bar{y}_{i\bullet})^2}{M-N}} \rightarrow F_{(N-1;M-N)}
$$

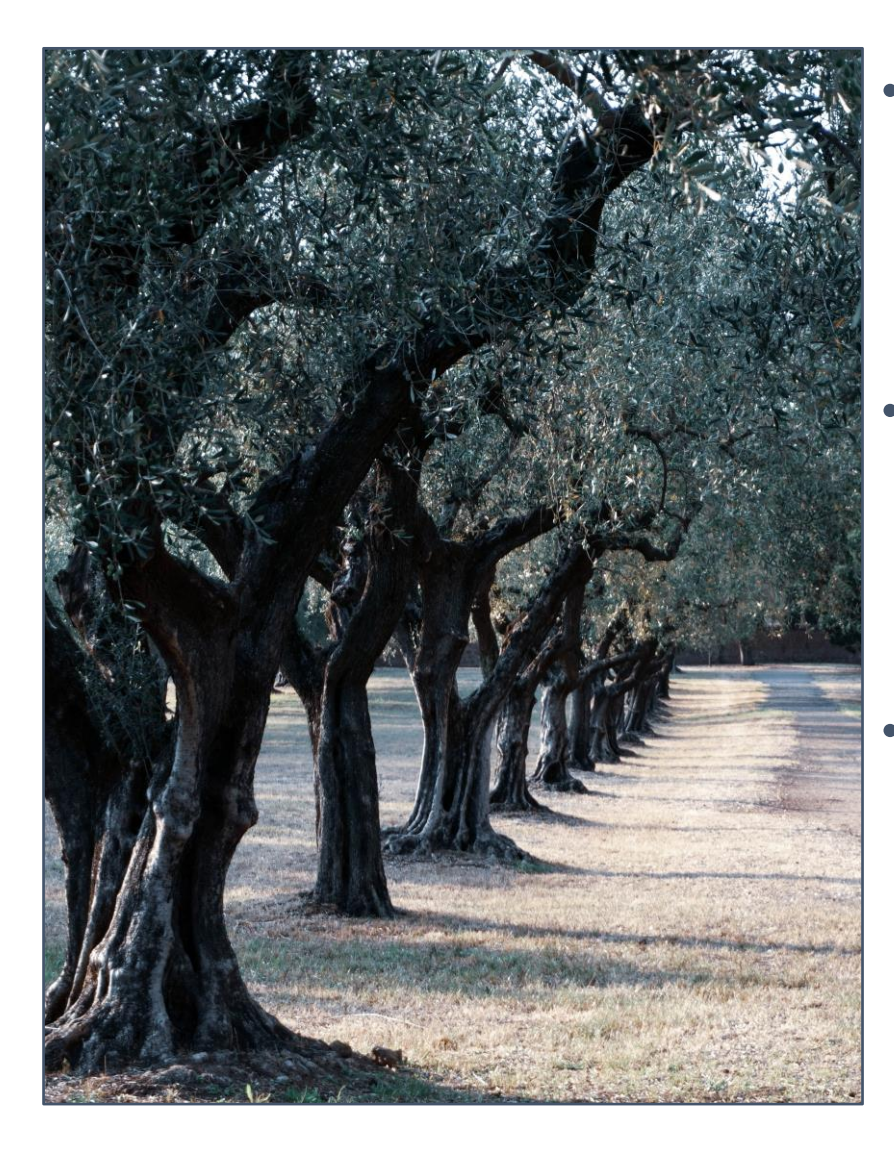

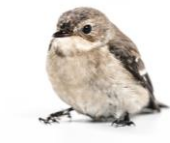

- **Ejemplo:** contrastar si la variedad de olivo plantado en una finca tiene una influencia significativa o no sobre el rendimiento obtenido (kilogramos por árbol, para árboles de 6 a 10 años).
- **Muestra:** 48 fincas.
	- 15 de variedad Arbequina.
	- 20 de variedad Cornicabra.
	- 13 de variedad Picual.
- **Variables:**
	- RENDIMIENTO (dependiente, métrica)
	- VARIEDAD (atributo o factor, con las categorías "Arbequina", "Cornicabra" y "Picual".

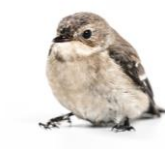

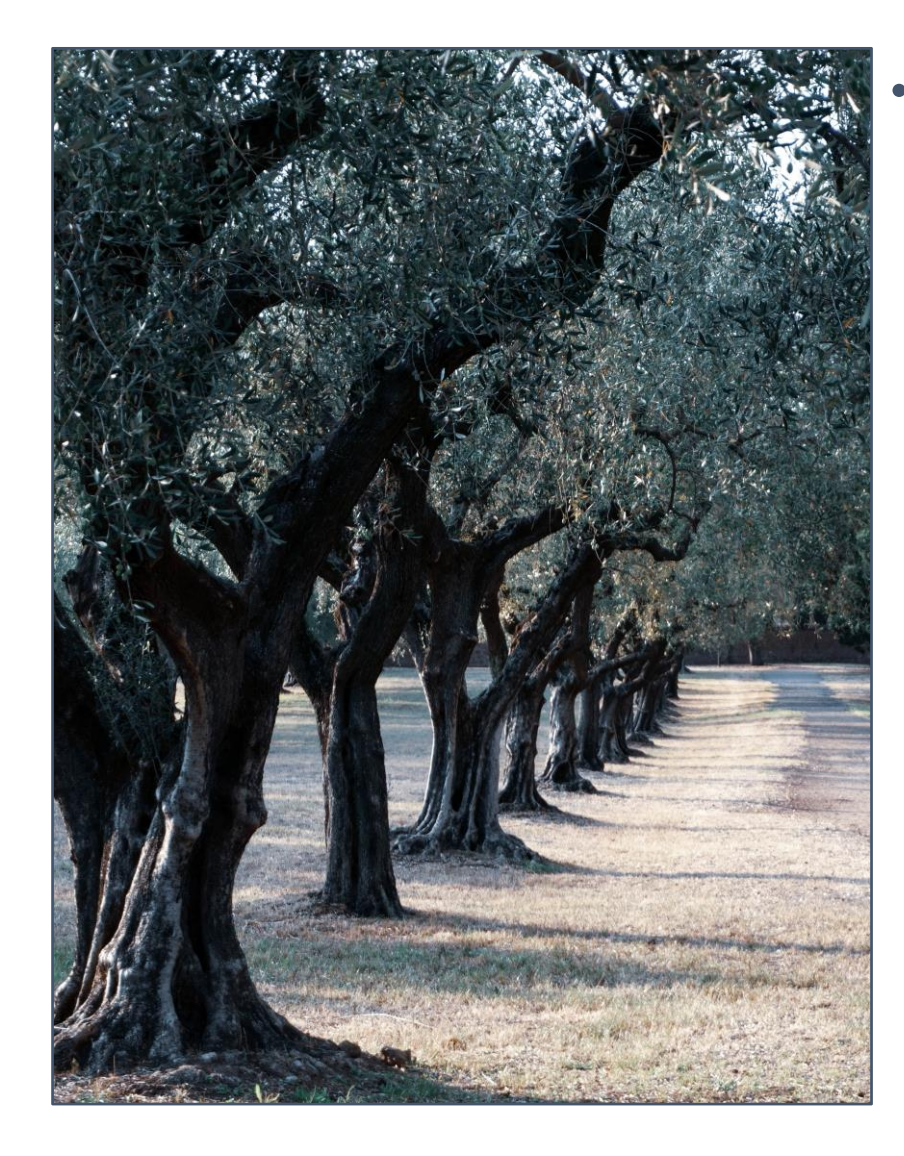

## • **Ejemplo:** datos.

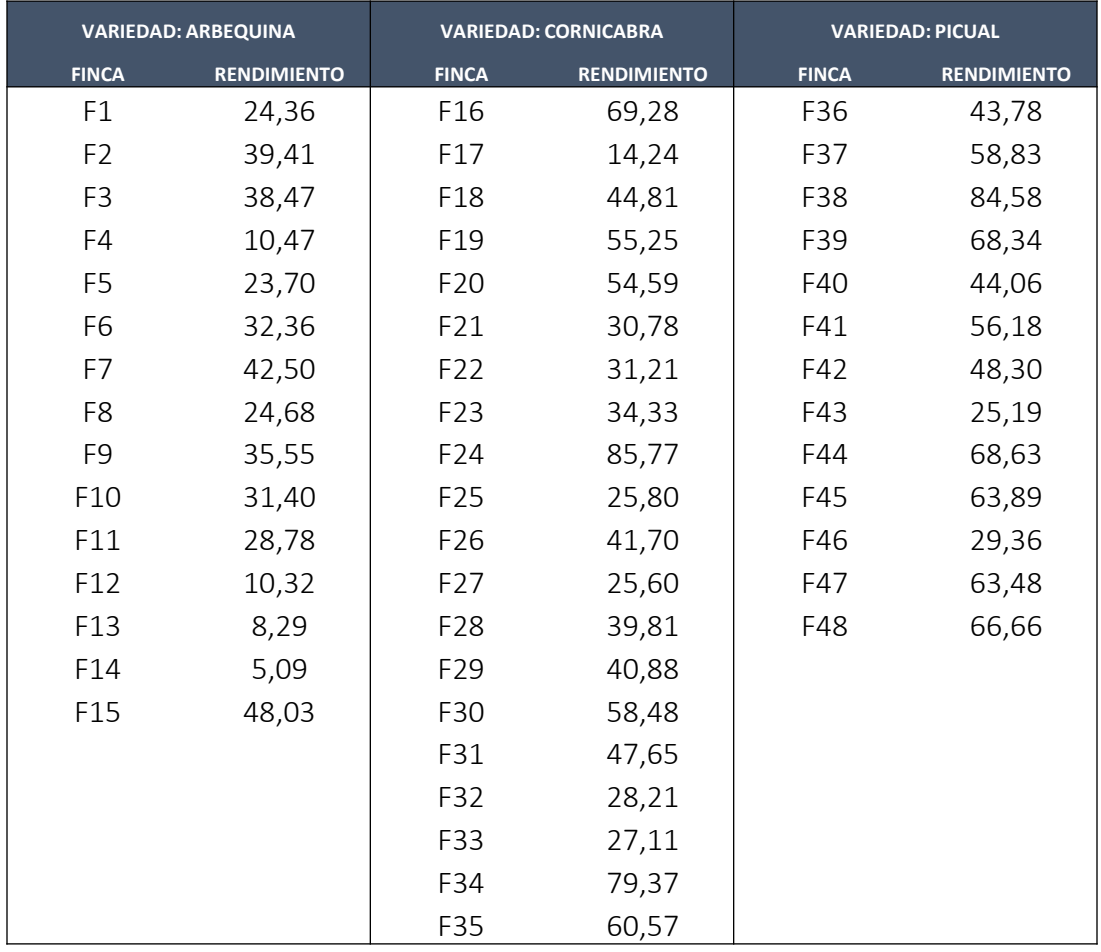

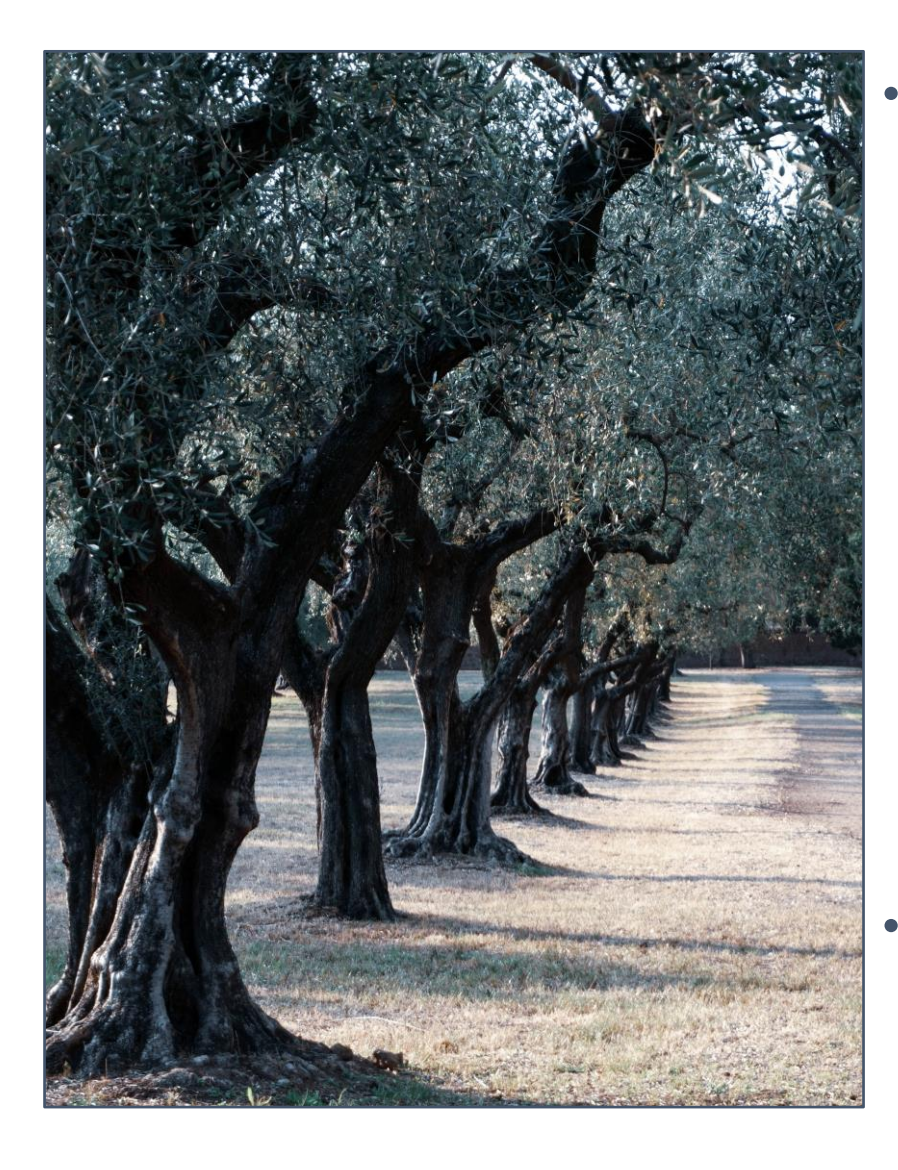

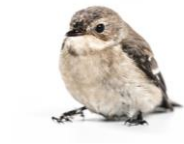

• **Ejemplo:** los puntos grandes son el rendimiento medio de cada grupo de la muestra de fincas por tipo de olivo cultivado.

Rendimiento de las Fincas por variedad de olivo

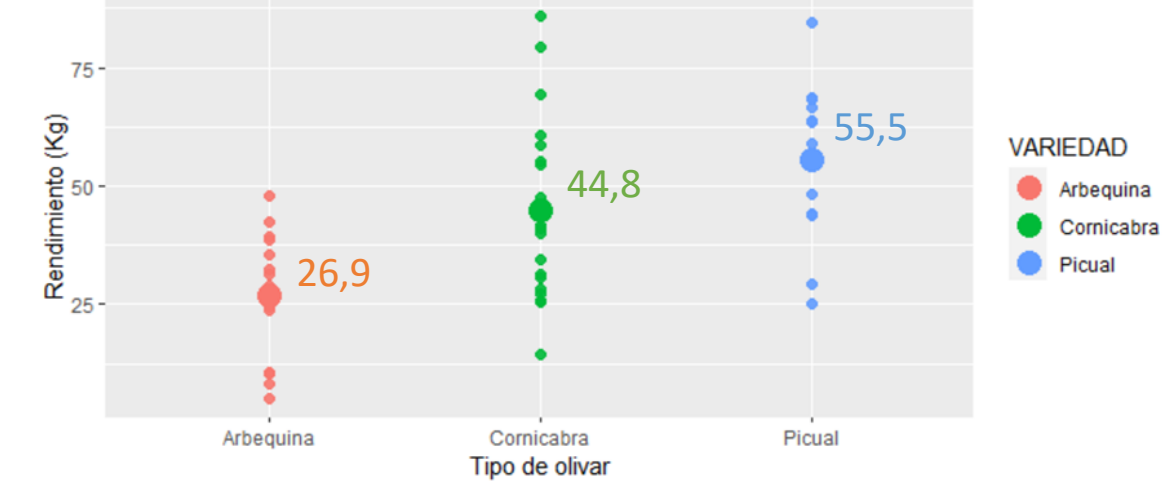

• **Cuestión a resolver por ANOVA:** las diferencias entre los rendimientos medios observados en la muestra, ¿indican rendimientos medios significativamente distintos considerando las poblaciones completas?

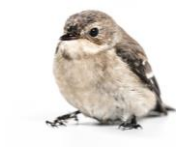

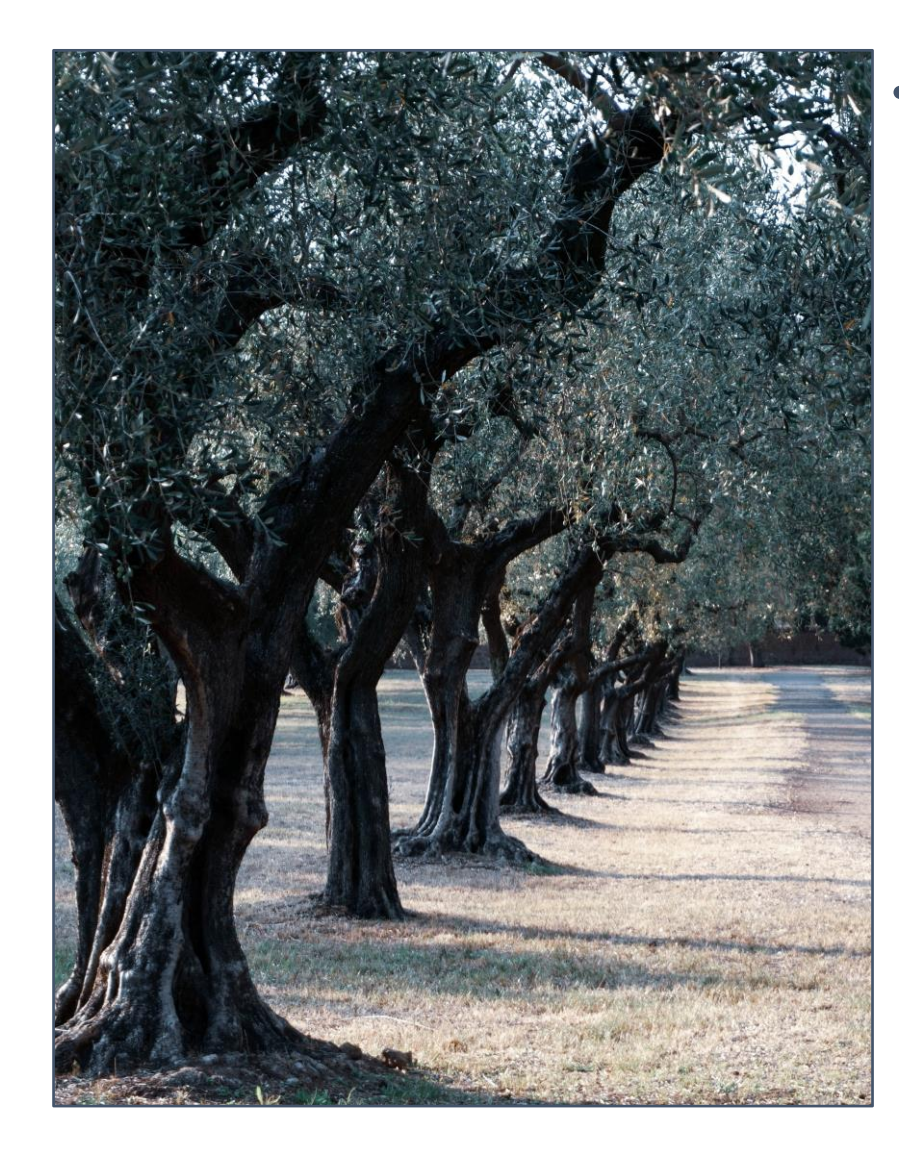

#### • **Ejemplo:** cálculo del estadístico del contraste:

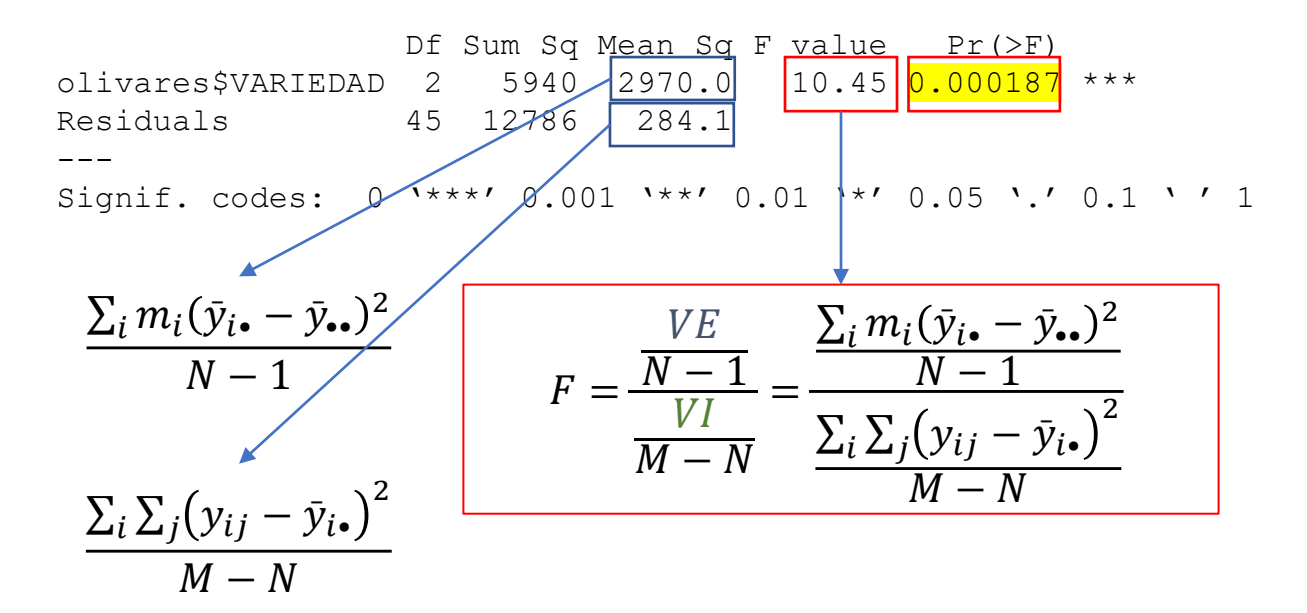

**P-valor = 0,000187 < 0,05**: Se rechaza la hipótesis nula de medias de los grupos iguales, para una significación de 0,05. Por tanto, la muestra apoya el hecho de que existen diferencias relevantes entre los rendimientos medios de las fincas, según la variedad cultivada.

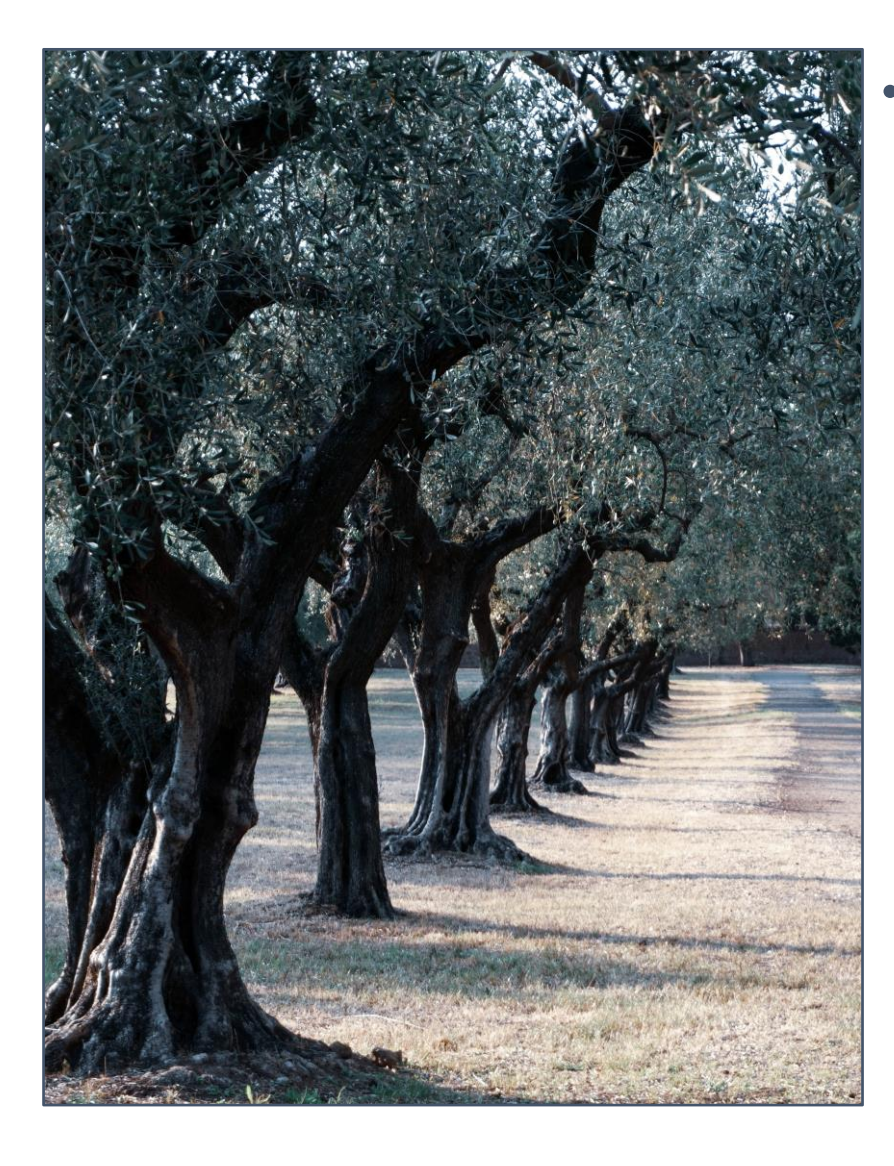

- **Hipótesis básicas del contraste F de ANOVA.** Para poder confiar en los resultados de la prueba, se han de confirmar dos hipótesis de partida:
	- **Normalidad:** cada una de las poblaciones deben seguir una distribución Normal en la variable métrica analizada.
- **Homogeneidad en las varianzas:** las poblaciones deben poseer varianzas suficientemente parecidas (homogéneas) entre sí en la variable métrica analizada.
- Si alguna de las hipótesis no se cumplen, hay que recurrir a **pruebas alternativas robustas**, como la prueba de *Kruskal-Wallis*.

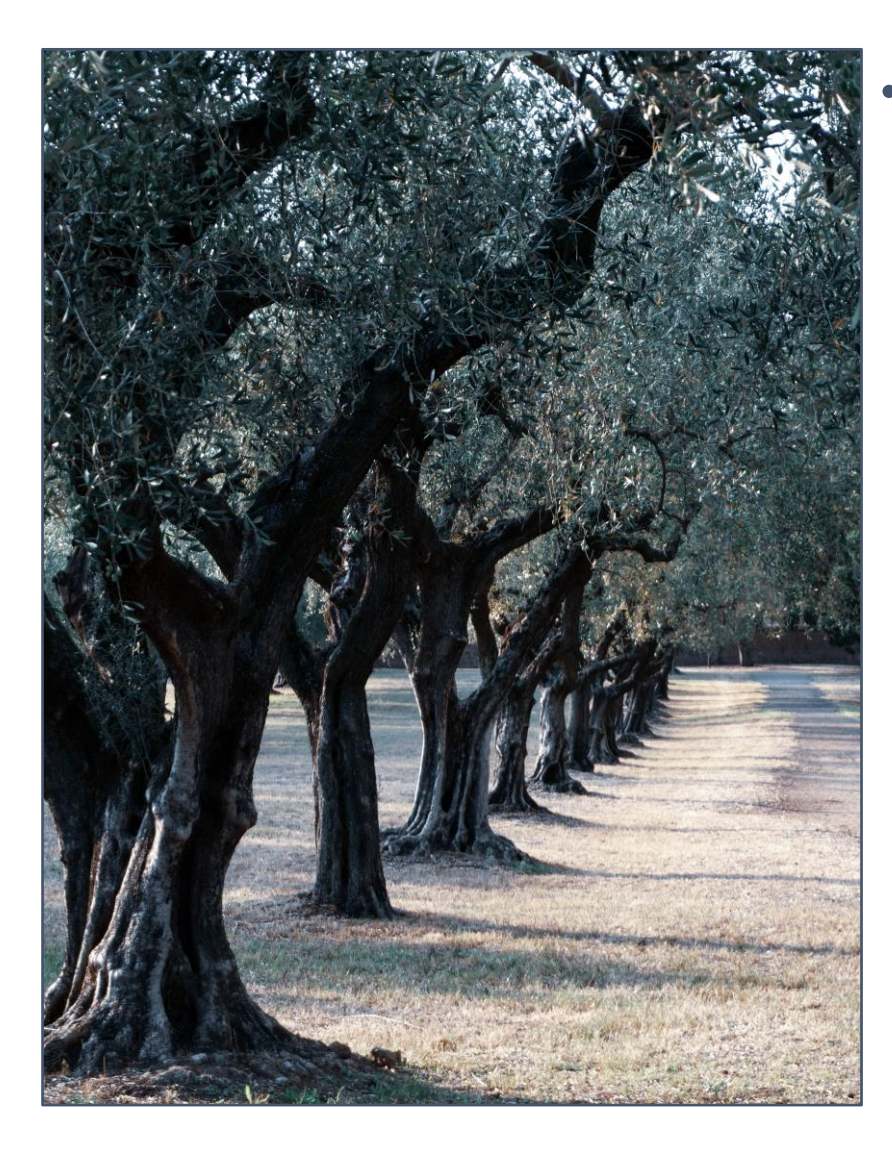

#### • **Comparaciones múltiples:**

- ANOVA nos dice si **existen o no diferencias significativas en las medias poblacionales** de cada grupo definido por cada nivel o categoría del factor.
- **Si se rechaza H0**, presumiblemente habrá diferencias significativas entre las medias. ¿Entre todas? No necesariamente. Puede ser solo entre algunas.
- Así, será preciso analizar **qué medias concretas difieren del resto** (es decir, qué niveles o categorías del factor hacen diferir a la media poblacional de la variable dependiente con respecto al resto).
	- 14
- Pruebas de comparaciones múltiples: HSD de

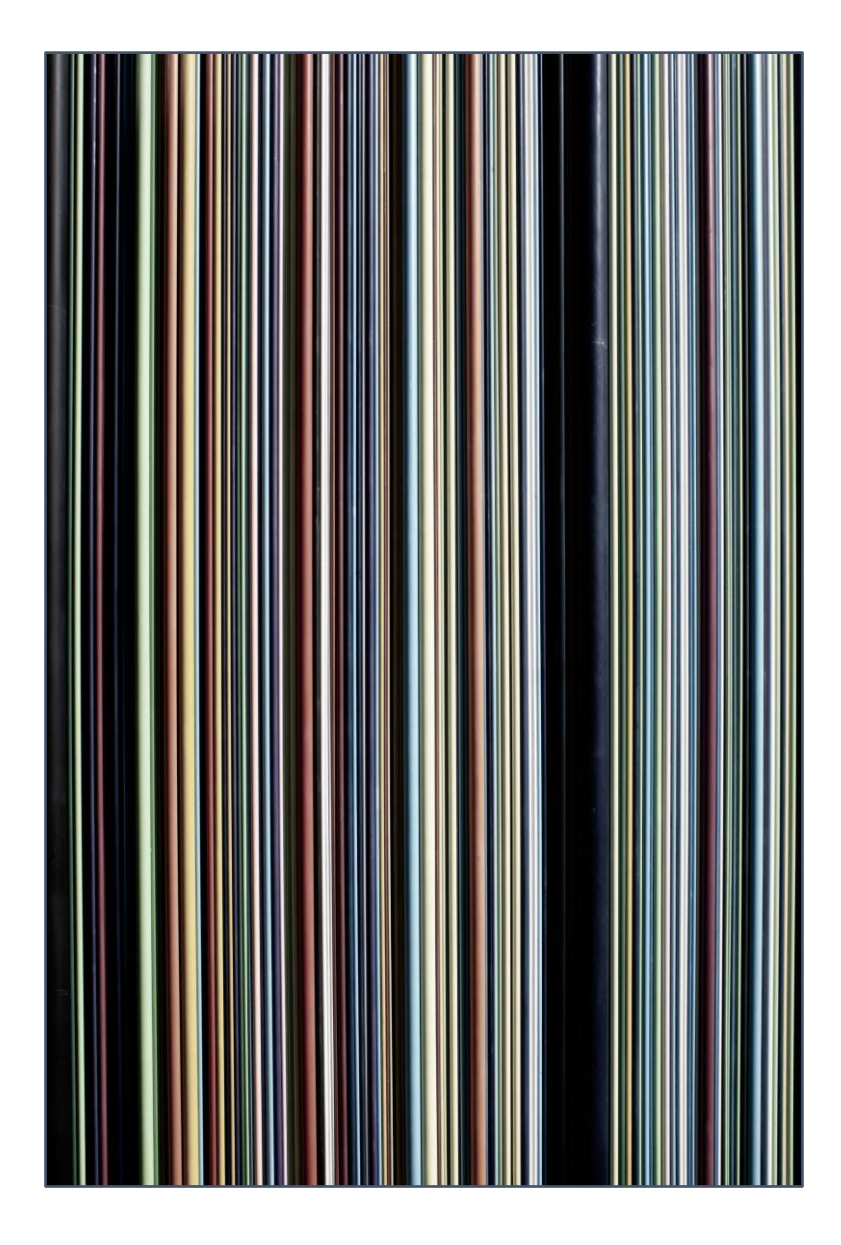

- El **ANOVA multifactorial** es una generalización del caso anterior.
- Imaginemos que tenemos una variable dependiente (Y, por ejemplo el **salario**) y dos factores (**sexo** y **nivel de estudios**).
- Ahora podremos estudiar si el nivel o categoría que presenta cada factor influye sobre el valor medio de la variable dependiente; pero también **si la interacción** entre los niveles o categorías de los factores influyen.
- Es decir, podemos estudiar el **efecto individual** de cada factor sobre Y; pero también si existen **efectos conjuntos**.

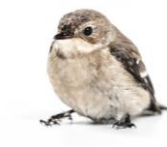

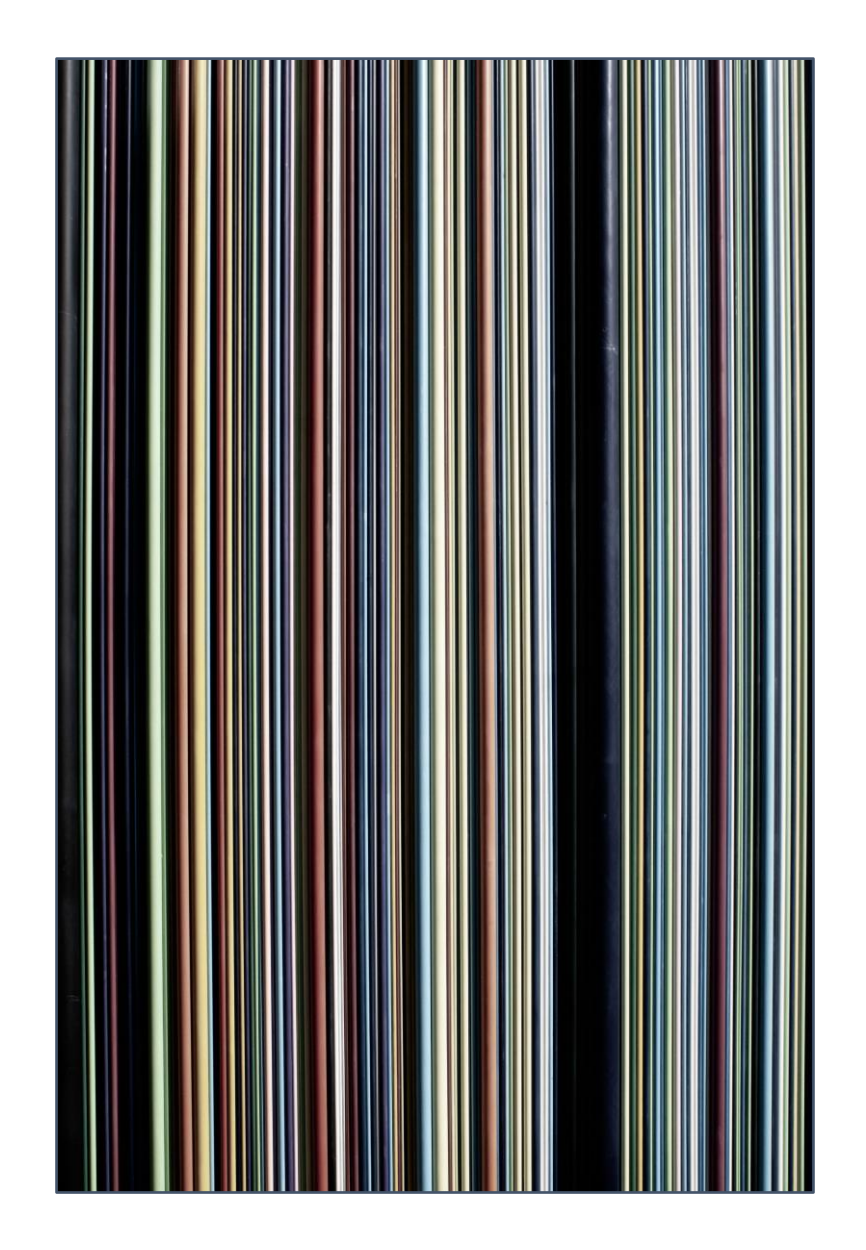

• Caso de **2 factores**:

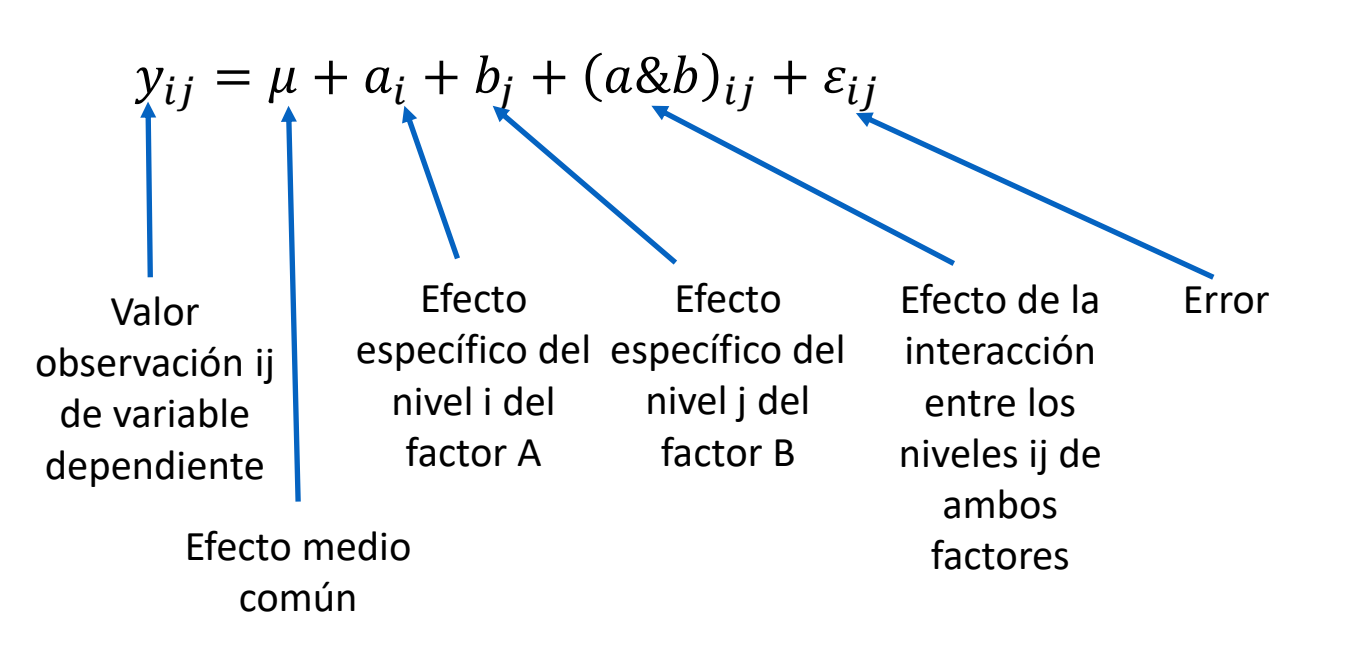

- En este caso, se realizarán tres contrastes F:
	- Uno en el que  $H_0: a_i = 0 \forall i$ .
	- Uno en el que  $H_0: b_j = 0 \forall j$ .
	- Uno en el que  $H_0$ :  $(a \& b)_{ij} = 0 \forall i, j$ .

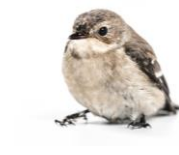

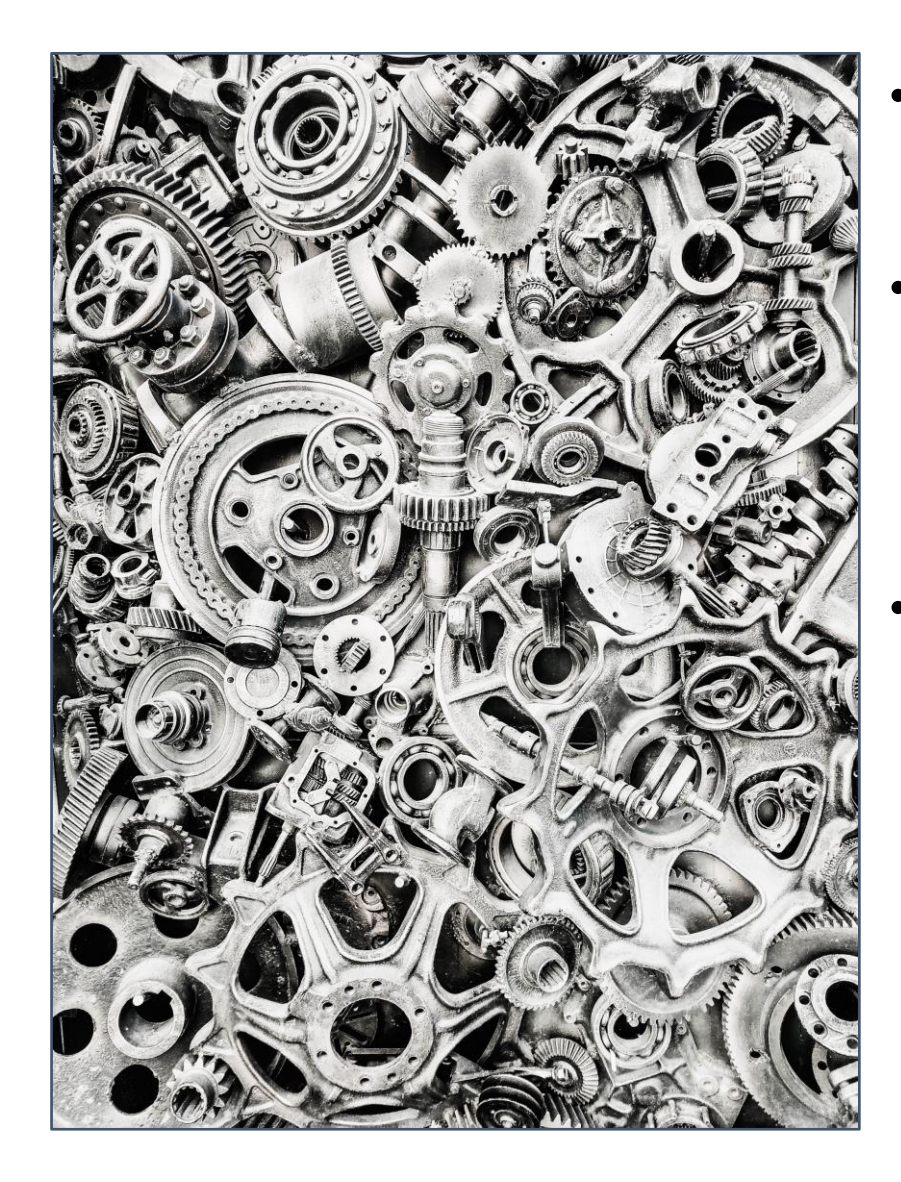

- Es una generalización de ANOVA, tanto para uno como para varios factores.
- En este análisis, se estudia el efecto de los niveles o categorías de uno o varios factores sobre **varias variables dependientes métricas que están correlacionadas** entre sí.
- Se conoce como análisis **MANOVA**.

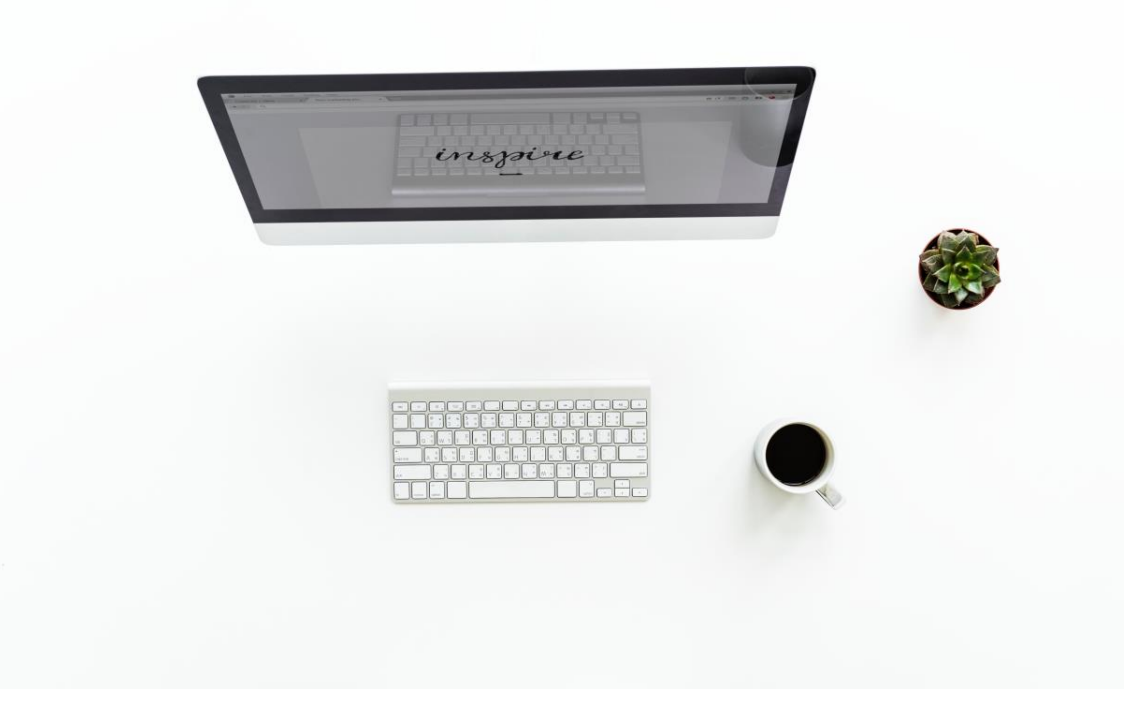

#### ¡Muchas gracias!

This work © 2022 by [Miguel Ángel Tarancón](https://blog.uclm.es/miguelangeltarancon/) and [Consolación Quintana i](https://blog.uclm.es/consolacionquintana/)s licensed under Creative Commons [Attribution-NonCommercial-NoDerivatives](http://creativecommons.org/licenses/by-nc-nd/4.0/) 4.0 **@ 090** International License.

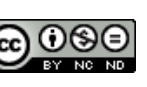

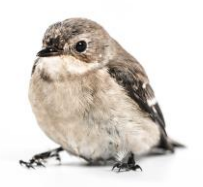